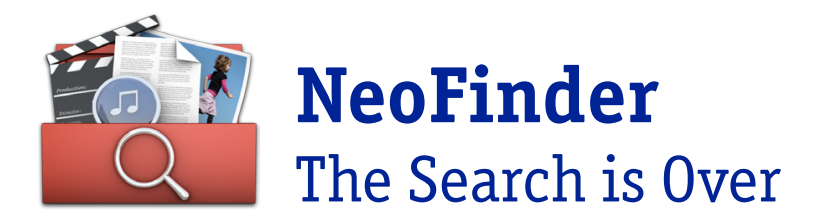

Pressemitteilung

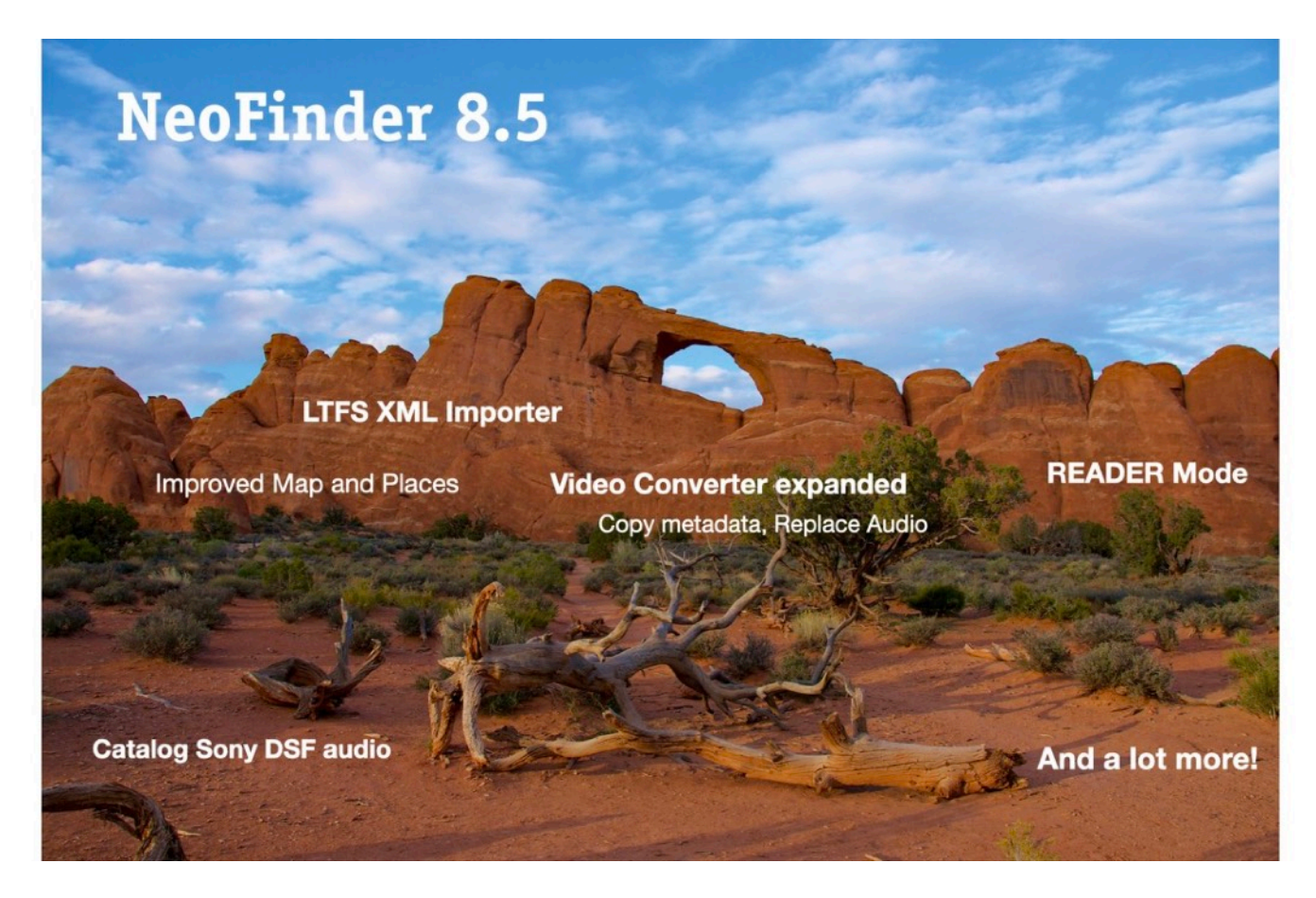

NeoFinder 8.5: READER Modus – AutoUpdater – LTFS Importer – Mehr Video Converter – Orte neu gedacht – Geschwindigkeitsverbesserungen – Bugfixes

READER-Modus für Business-Anwender mit eingeschränkten Zugriffsrechten möglich, erweiterter Videokonverter, bessere Karte mit nützlichen Ortslistenfunktionen.

Direkter Import von Katalogen aus LTFS-Schemadateien (LTO-Laufwerke) und massive Geschwindigkeitsverbesserungen für AI AutoTags, Faces und Texterkennung, und Dateien mit sehr vielen Stichworten.

Viele weitere kleine Verbesserungen und Fehlerbehebungen.

#### READER Modus

Besitzer einer Business-Lizenz können bei uns eine spezielle READER-Lizenz anfordern.

Wenn diese aktiviert ist, kann die NeoFinder-Instanz auf diesem Mac die Katalogdatenbank nur lesen und durchsuchen, aber keine Änderungen an den Katalogen oder katalogisierten Dateien aus NeoFinder heraus vornehmen.

Diese sehr oft angefragte Funktion wird von vielen großen NeoFinder-Installationen genutzt, bei denen einige Benutzer NeoFinder nutzen, um nach Dateien zu suchen, diese aber nicht ändern können, während andere vollen Lese- und Schreibzugriff haben.

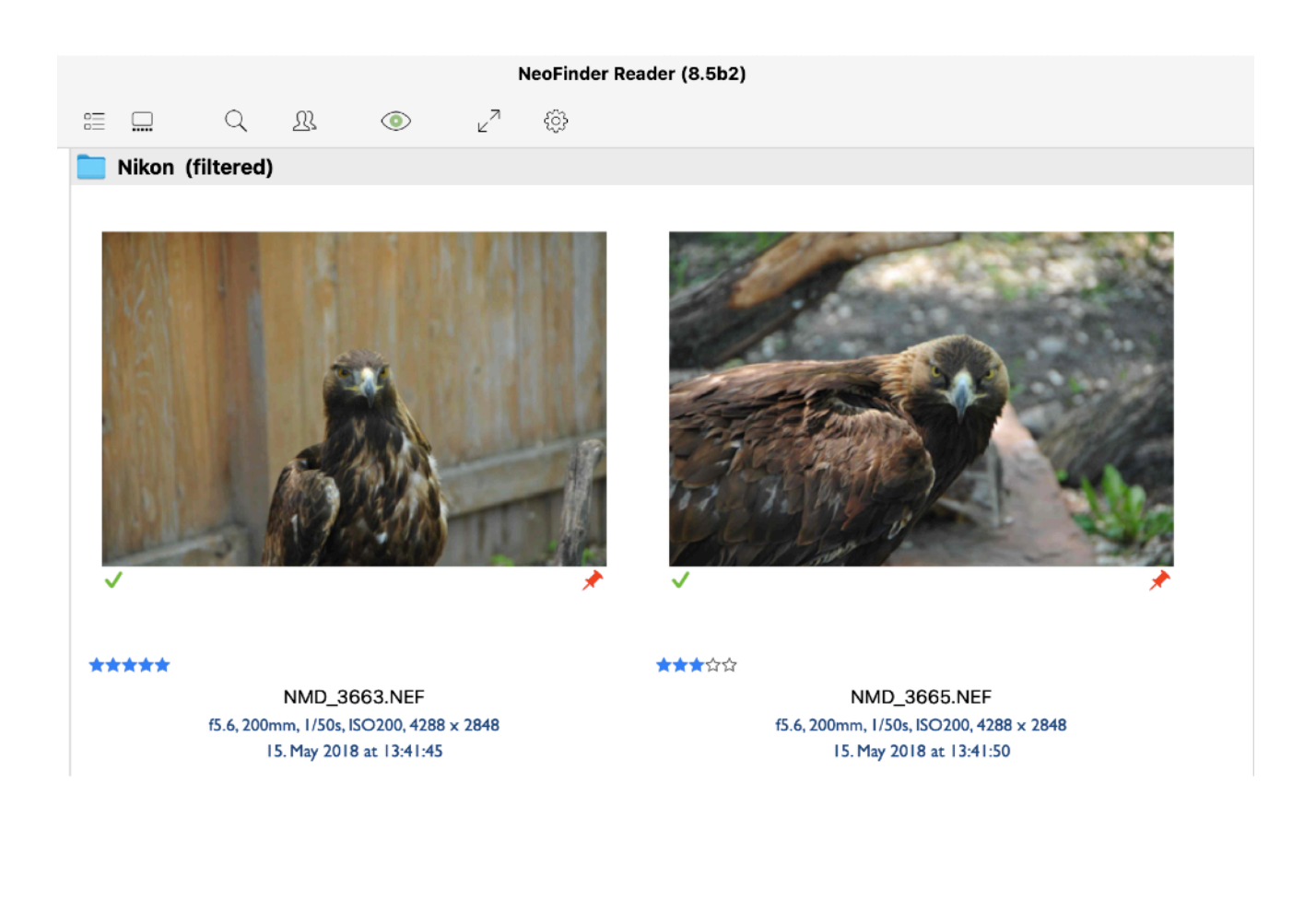

## AutoUpdater

Zeitpläne im AutoUpdater können alle nn Stunden wiederholt werden, für Kataloge, deren Originaldaten sich öfter als einmal pro Tag ändern.

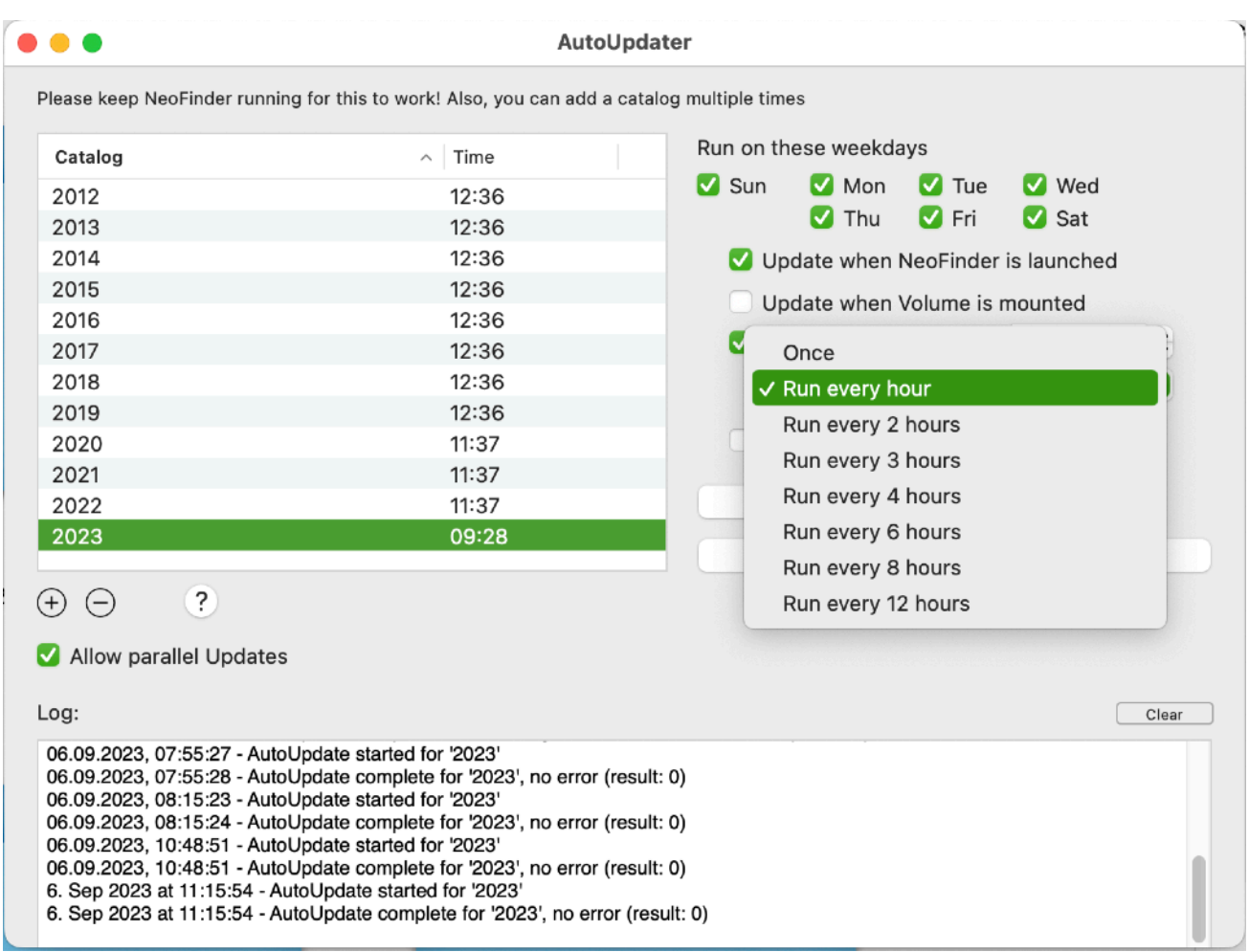

## LTFS Importer

Es ist der 27. Importer, der in NeoFinder verfügbar ist, und der LTFS-Importer kann NeoFinder-Kataloge aus den XML-"Schema"-Dateien erstellen, die der kostenlose LTFS-Treiber für LTO-Bänder erstellen kann.

Auf diese Weise können LTO-Benutzer immer sofort sehen, welche Daten auf welchem Band gespeichert sind, und Dateien so schnell finden, als ob sie sich auf einer lokalen Festplatte befänden.

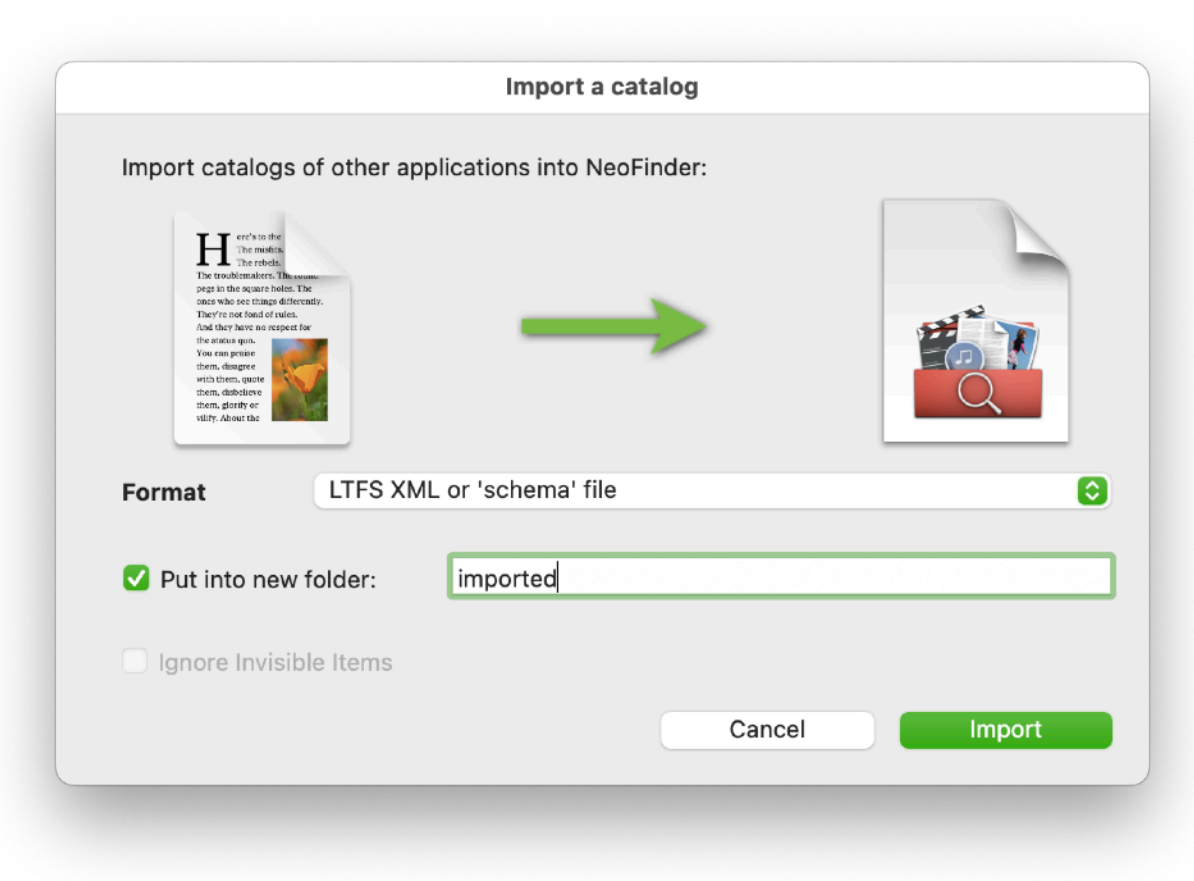

#### Erweiterter Video Converter

Aufgrund der zahlreichen Rückmeldungen, die wir für den ursprünglichen Video Converter in NeoFinder 8.4 erhalten haben, konnten wir viele gewünschte Funktionen hinzufügen.

NeoFinder ist in der Lage, Metadaten von der alten in die neue Videodatei zu kopieren, einschließlich XMP-Metadaten, GPS-Standorte und EXIF-Aufnahmedaten.

Der Videokonverter kann alle Audiospuren durch eine separate Audiodatei ersetzen und Audio- oder Videodaten aus der Originaldatei unversehrt übernehmen (Pass-Through).

Alle diese Optionen sind im Einstellungsfenster des Video-Konverters in NeoFinder verfügbar.

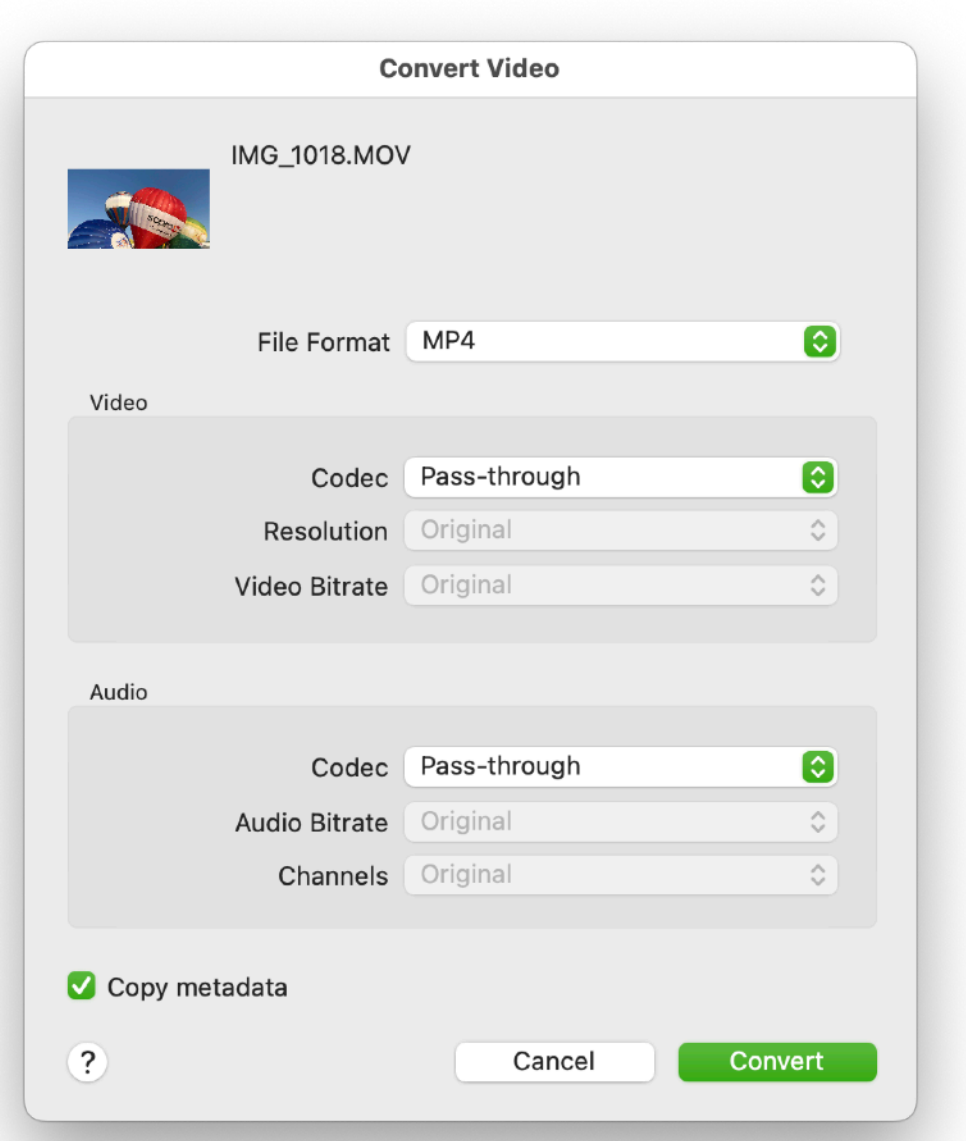

#### Orte neu gedacht

Die Karte bietet ein Kontextmenü, um einen GPS-GeoTag zu verschieben oder den angeklickten Ort auf Google Maps, OpenStreetMaps oder Google Earth anzuzeigen.

Die in der Karte angezeigten POI sind anklickbar, sie zeigen den Namen in einer Sprechblase an, wenn sie angeklickt werden, um die Navigation zu erleichtern.

Die Ortsliste kann allen Objekten innerhalb eines bestimmten Radius von der GPS-Koordinate Ortsnamen hinzufügen, alle Fotos oder Videos finden, die in der Nähe dieser Koordinate aufgenommen wurden, und bietet viele weitere Befehle im Kontextmenü.

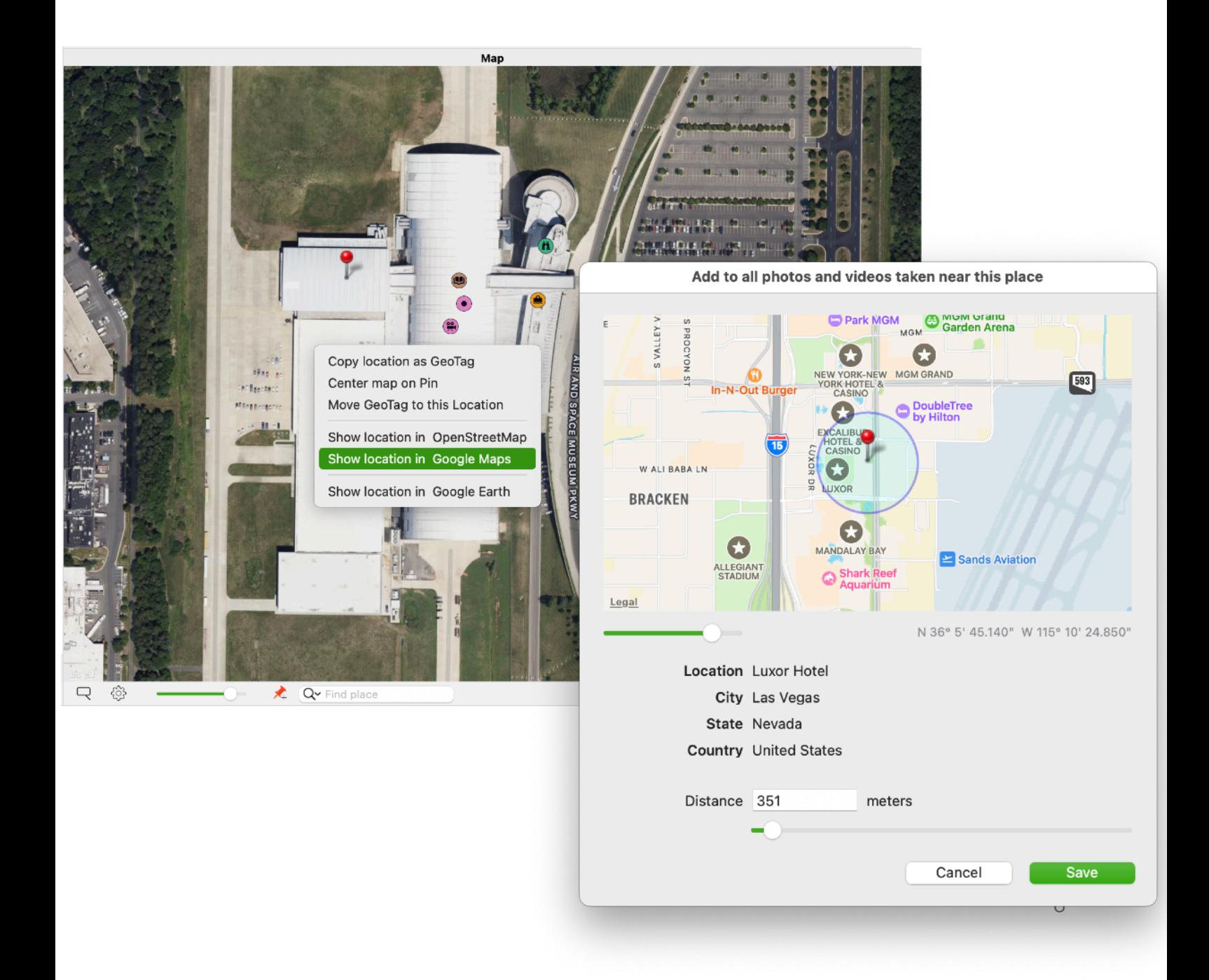

## Mehr Tempo

Die Verwendung von KI zur Erkennung von AutoTags in Katalog-Miniaturansichten, zur Texterkennung oder zum Auffinden von Gesichtern ist auf Apples M1- und M2-Chips SECHS Mal schneller, da der ARM-Code zu diesem Zweck massiv optimiert wurde.

Es ist möglich, den Befehl "Thumbnails analysieren" für einzelne oder mehrere ausgewählte Dateien, mehrere Ordner oder sogar mehrere Kataloge auszuführen.

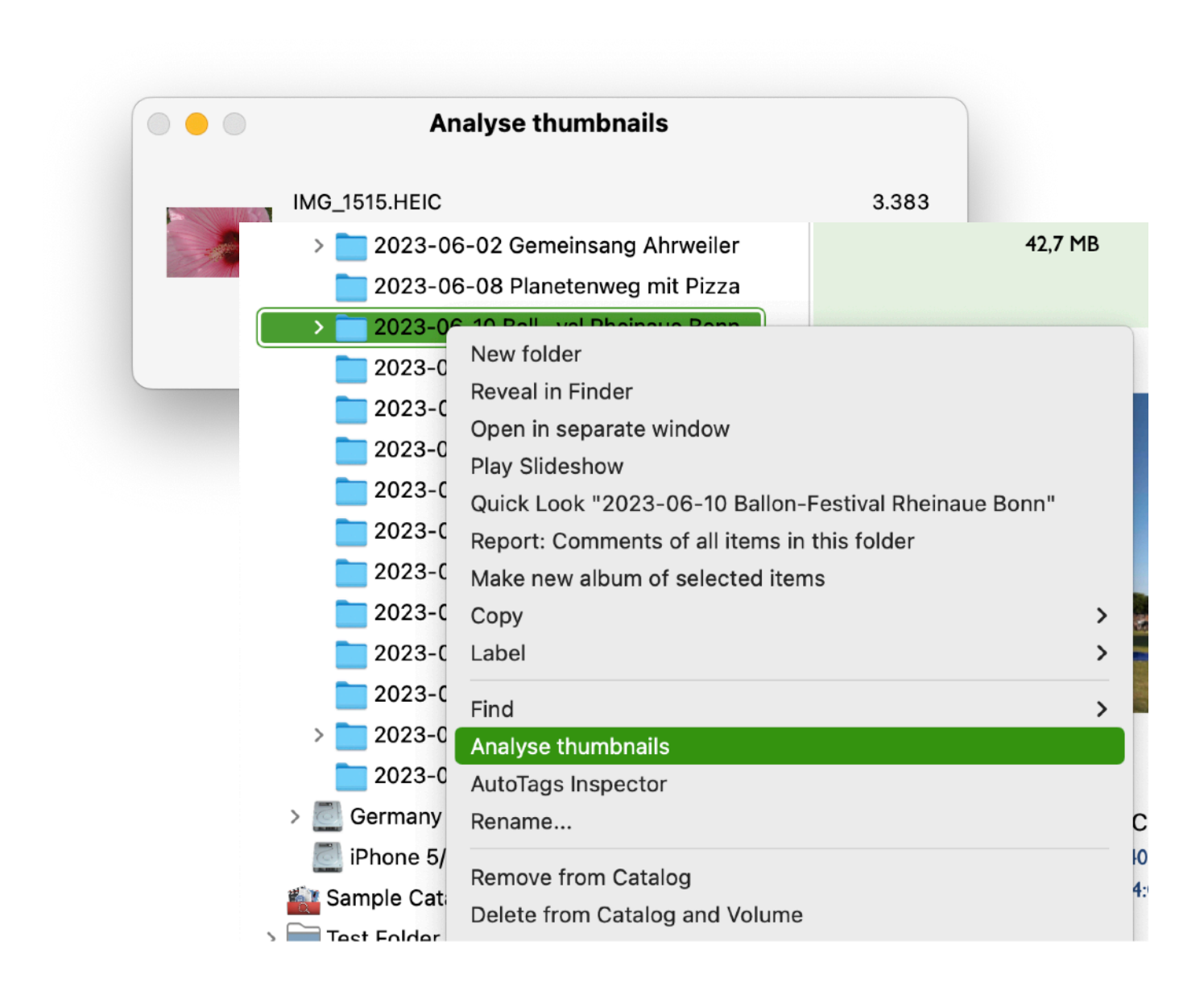

Die Anzeige von mehreren Tausend ausgewählten Dateien mit jeweils dutzenden Stichworten im Inspektor ist massiv beschleunigt worden.

# Alle neuen Funktionen im Überblick

- Der READER-Modus für Business-Lizenzinhaber, für Benutzer, die NeoFinder nur zum Suchen verwenden, aber keine Änderungen vornehmen sollen
- LTFS XML Importer für das kostenlose LTFS-Tool zum Beschreiben von LTO-Bändern
- Auto-Updater kann einen Zeitplan alle nn Stunden wiederholen (nn ist 1, 2, 3, 4, 6, 8 oder 12 Stunden)
- Katalogisierung von Sony DSF- und SDS-Audiodateien, einschließlich Metadaten wie ID3-Tags (CoverArt, Komponist, ...)
- Video-Konverter kann Metadaten aus der Originaldatei kopieren, einschließlich EXIF-Erstelldatum, XMP-Metadaten und GPS GeoTags
- Video-Konverter kann Audio- oder Videodaten in einen neuen Datei-Container "durchreichen" (pass-through)
- Video-Konverter kann vorhandene Audiospuren durch eine separate Audiodatei ersetzen
- Finden Editor hat eine "An diesem Tag"-Option für das EXIF-Aufnahmedatum
- Finden Editor hat Suchoptionen für leere und nicht leere Felder für alle textbasierten ID3- und EXIF-Felder
- Legen Sie Aliase von NeoFinder Database Dateien im NeoFinder Database Ordner (nur Business-Lizenz)
- Fügen Sie beliebige Dateien oder mehrere Ordner zur Bildanalyse-Arbeitsliste hinzu
- Die Bildanalyse-Arbeitsliste verarbeitet die AutoTag-Erkennung, OCR und das Finden von Gesichtern bis zu sechsmal schneller auf M1 und M2 Chips
- Die Karte verfügt über ein Kontextmenü, das es ermöglicht, ein GeoTag zu verschieben, den Standort in OpenStreetMap, Google Maps oder Google Earth anzuzeigen, den Standort eines GeoTags in der Zwischenablage anzuzeigen und die angeklickte Koordinate in die Zwischenablage zu kopieren
- Das Kontextmenü "Finden" hat eine Option, um nach gleichen Dateinamen ohne Suffix zu suchen
- Bearbeiten von GPS-Blickrichtung und Höhe in MOV- und MP4- Videodateien
- Der Ortsnamen-Finder hat einen Selektor, um die Kataloge auszuwählen, für deren Dateien in der Nähe die Ortsnamen ebenfalls hinzugefügt werden sollen
- Orte: Díe Option zum Suchen von Objekten in der Nähe des GPS-GeoTags zeigt einen Dialog mit einer Karte, einem Entfernungsregler und einem visuellen Kreis, der den gesuchten Bereich anzeigt
- Orte: Beim Hinzufügen des Ortsnamens zu allen Objekten, die in der Nähe des GPS GeoTag aufgenommen wurden, gibt es einen Dialog mit einer Karte, einem Entfernungsregler und einem visuellen Kreis, der den gewünschten Bereich anzeigt
- Orte: GPS GeoTags werden als Grad, Minuten und Sekunden angezeigt, nicht mehr nur als Zahl
- Orte: Kontextmenü mit Befehlen, um alle Fotos zu finden, die in der Nähe des GPS GeoTags aufgenommen wurden, oder um die Ortsnamen allen Objekten in der Nähe des GPS GeoTags zuzuordnen, und um den GPS GeoTag in Google Maps, Google Earth und OpenStreetMap anzuzeigen
- Beim Hinzufügen von Orten aus der Ortsliste oder der Ortssuche wird gefragt, ob bestehende Ortswerte überschrieben oder zusammengeführt werden sollen
- Ortsnamen finden geht besser mit Ortsnamen in England um
- "Laden von Ortsnamen" ist auch im Hauptmenü verfügbar (Element -> Metadaten), so dass Sie ihm ein Tastenkürzel zuweisen können
- Doppelklick in der Ortsliste fügt den GPS GeoTag (nicht nur die vier Ortsfelder) zu den ausgewählten Dateien hinzu, aber nur zu denen, die noch keinen GPS GeoTag hatten
- Web-Galerie-Vorlagen "Blue Cards" und "Green Fluid" haben eine bessere Ordner-Navigation, wenn Sie Kataloge mit Ordnern exportieren
- Web-Galerie generiert eine Vorschau der Originaldatei, wenn die Voransicht im Katalog zu klein ist und die Originaldatei verfügbar ist
- Alben haben einen Kontextmenübefehl zum Exportieren als Web-Galerie
- Ein intelligenter Ordner zeigt alle Fotos und Videos an, die "an diesem Tag," also heute, in einem beliebigen Jahr aufgenommen wurden
- Das AppleScript Menü zeigt Ordner und deren Inhalt hierarchisch an
- Lesen der GPS GeoTag Werte mit AppleScript ist möglich
- Schreiben der GPS GeoTag Koordinaten mit AppleScript
- Ein kurzer Mausklick während der Diashow zeigt das nächste Foto
- Ein langer Mausklick während der Diashow zeigt das vorherige Foto
- Die Katalogisierung von Video-Metadaten, Cover-Art und mehr für MKV und andere Formate (mit ffmpeg) wurde massiv verbessert
- Die Personenliste hat einen Kontextmenübefehl, um die angeklickte Person zu allen aktuell ausgewählten Dateien hinzuzufügen
- Die Stichwortliste hat einen Kontextmenübefehl, um das angeklickte Stichwort als XMP-Stichwort zu allen aktuell ausgewählten Dateien hinzuzufügen
- Ein Doppelklick auf einen Ordner innerhalb eines Katalogs, der in der BIBLIOTHEK angezeigt wird, zeigt den Inhalt dieses Ordners in einem separaten Fenster an
- Befehl-Pfeil-nach-unten öffnet den ausgewählten Ordner in einem neuen separaten Fenster
- Die Karte erlaubt das Anklicken von Points-of-Interest und zeigt den Namen dieses POI in einer Sprechblase an
- Über das Kontextmenü oder das Metadaten-Hauptmenü können Sie das EXIF-Aufnahmedatum auf das Erstellungsdatum der Datei setzen
- Das Schreiben von GPS-GeoTags in MOV- und MP4-Videodateien fügt zusätzliche private QuickTime-Metadaten hinzu, die Apples "Photos.app" benötigt, um den Standort des GeoTags zu erkennen
- Das Schreiben von XMP-Beschriftungen in MOV- und MP4-Videodateien fügt zusätzliche private QuickTime-Metadaten hinzu, damit auch Apples "Photos.app" diese Beschriftung lesen kann
- Verwenden Sie die Pfeil-nach-oben- und Pfeil-nach-unten-Tasten, um die Lautstärke des integrierten Videoplayers in der Galerie-Ansicht einzustellen
- Der Licht-Tisch zeigt das erste Element viel schneller an
- NeoFinder kann eingebettete EXIF-Voransichten ignorieren, wenn diese vom eigentlichen Foto abweichen, z.B. bei Fotos, die direkt in der Kamera auf Sepia eingestellt wurden
- Verbessertes Lesen der IPTC-Stichworte aus Canto Cumulus CRE Exportdateien

# Fehlerkorrekturen

Stabilität ist ein sehr wichtiges Ziel für uns, und deshalb beheben wir die Fehler sobald wir sie finden.

NeoFinder 8.5 behebt folgende Probleme:

- Nach dem Löschen eines Elements aus einem Katalog oder einem Album wählt NeoFinder das nächste Element in der aktuellen Ansicht aus
- Umgeht die massiven Änderungen in den NSView-Zeichen- und Clip-Hierarchien, die Apple in macOS 14 eingeführt hat
- AutoUpdater Log hat bessere Fehlerbeschreibungen
- Behebt ein Problem bei der Suche nach GPS GeoTags in der Nähe eines Ortes, bei dem zwei absolut identische Koordinaten nicht als nahe beieinander erkannt wurden
- Behebt einige Probleme beim Lesen und Schreiben von GPS-Blickrichtung und Höhe aus verschiedenen Dateiformaten
- Behebt ein Problem in der Karte, bei dem die Suche nach einem Ortsnamen nicht die richtige GPS-Koordinate zurückgab, aufgrund von Änderungen des OpenStreetMap-Dienstes, den NeoFinder für diese Suche verwendet
- Verbessertes Verhalten beim Ändern des EXIF-Erstelldatums für große Videodateien im Inspektor
- Massiv verbesserte Leistung des Inspektors bei der Anzeige von tausenden von ausgewählten Dateien, die jeweils mehr als zwei Dutzend XMP-Schlüsselwörter enthalten
- Die Bildanalyse verbraucht deutlich weniger Speicher, insbesondere bei der Verarbeitung einer großen Anzahl von Voransichten
- Verbessertes Verhalten beim Auftreten von Netzwerkproblemen während des Katalogisierens eines sehr großen BackBlaze B2 Buckets
- Das Löschen von GPS GeoTags aus einer MOV- oder MP4-Videodatei entfernt nun auch die privaten Apple-spezifischen GPS-Daten vollständig
- Behebt ein Problem beim Ändern von benutzerdefinierten Annotationsinhalten mit AppleScript
- Behebt ein Problem beim Hinzufügen von Inhalten zu einer vorher leeren benutzerdefinierten Anmerkung mit AppleScript
- Von AppleScript erzeugte Fehler werden in einem Meldungsdialog angezeigt
- Behebt ein Problem, bei dem separate Fenster den Inhalt eines gerade neu aktualisierten Katalogs anzeigten, selbst wenn das Fenster einen anderen Katalog anzeigte
- Behebt einige Speicherlecks
- Behebt viele kleinere Probleme

## Preise und Verfügbarkeit

Die neue Version wird am 12. September 2023 veröffentlicht.

NeoFinder kann über die NeoFinder Webseite kostenlos für eine 30-Tage Demo heruntergeladen und alle Funktionen dann mit entsprechenden Lizenzen freigeschaltet werden.

Die Einzel-Lizenz für Privatanwender kostet 29 Euro, Business-Lizenzen sind in verschiedenen, nach Benutzeranzahl kombinierbaren Paketen mit zusätzlichen Funktionen erhältlich.

"Cross-Grades" von anderen Produkten sind ebenfalls möglich.

NeoFinder 8.5 ist ein kostenloses Update für alle NeoFinder 8.x Anwender.

Für ältere NeoFinder 7.x-Lizenzen, NeoFinder 6.x und CDFinder-Lizenzen gibt es Upgrades ab 19 Euro.

<https://cdfinder.de/de/download.html>

Als Schwester-Produkt für Microsoft Windows gibt es abeMeda:

<https://www.abemeda.com/>

# Über NeoFinder

NeoFinder ist die konsequente Weiterentwicklung des bekannten Katalogisierungs-Programms CDFinder und ist damit eines der ältesten und das umfangreichste Katalogisierungs-Programm für Apples macOS. Seit 1996 auf dem Markt, hat es sich zusammen mit seinem Windows-Zwilling abeMeda (früher CDWinder) zu einer netzwerkfähigen Crossplattform-Lösung entwickelt. NeoFinder katalogisiert Text-, Bild-, Audio-, Video- und viele weitere Dateitypen inklusive zahlreicher Metadaten von unterschiedlichsten Datenträgern. Die Handhabung ist dabei Mac-typisch sehr einfach. Das Katalogisieren erfolgt mit wenigen Mausklicks und Suchergebnisse liegen in Sekundenschnelle vor – Dank Multicore-Suche und Spotlight-Integration inklusive aller lokalen, nicht katalogisierten, Dateien. Über den integrierten XMP-Editor lassen sich direkt im NeoFinder Metadaten wie Stichworte, Beschreibungen, Bewertungen oder Copyright-Vermerke zu Bildern und Filmdateien hinzufügen.

Zusätzlich zur Mac-Version gibt es NeoFinder auch für iPhones und iPads: NeoFinder für iOS. Für Windows steht mit abeMeda ein separates Produkt zur Verfügung, das die Katalogdateien mit der Mac-Version teilen kann.

Die Angaben im Katalog umfassen neben Standard-Daten auch viele weitere Informationen wie Metadaten von Bildern oder Album, Titel, Interpret und Jahr bei Musik-CDs – Daten, die üblicherweise nicht auf einer Musik-CD zu finden sind. Photos und Videos mit Geotags erhalten eine begleitende Kartendarstellung. Auch den Inhalt von Zip- und anderen Archiven katalogisiert NeoFinder. Die Suchmöglichkeiten sind umfangreich, aber so transparent, dass sie auch Einsteiger problemlos nutzen können.

Gefundene Dateien lassen sich direkt per Drag&Drop aus dem Ergebnis-Fenster auf den Schreibtisch oder in andere Verzeichnisse kopieren. Bei so viel Ease-of-use verwundert es nicht, dass neben mehr als 63.000 Privatanwendern auch Werbeagenturen wie Jung von Matt, Zeitungen wie die New York Times, Unternehmen wie die BBC, Disney, Musikstudios wie die Abbey Road Studios oder Forschungseinrichtungen wie die NASA gerne NeoFinder einsetzten.

NeoFinder ist mittlerweile in 102 Ländern bei mehr als 106.000 Anwendern von der Einzelplatz- bis zur Site-Lizenz im Einsatz. Genutzt wird es unter

anderem von der Universitätsklinik München, bei Apple, VW, HR, WDR, Premiere und Pro7, dem Suhrkamp Verlag und der Bayer AG.

Web <https://www.cdfinder.de/de/> Mastodon <https://mastodon.social/@neofinder> Facebook <https://www.facebook.com/pg/NeoFinder/posts/>

# Pressemappe

<https://cdfinder.de/de/press-kit.html>

## Kontakt

Dipl.-Inform. (FH) Norbert M. Doerner West-Forest-Systems Wachsbleiche 26 53111 Bonn ndoerner@cdfinder.de (0228) 90916279